PMT with "my preferences" and "all preferences" tabs (not to be implemented for review) >"My preferences" view will show only the preferences that are contained in a given preference set

>"All preferences" will open full preferences view (all common terms) to allow user to add prefs to a given set >both views could have a search pane

Set list can be collapsed and explanded by selecting sets button in footer Active set is shown at botom of main panel ("Base Set")

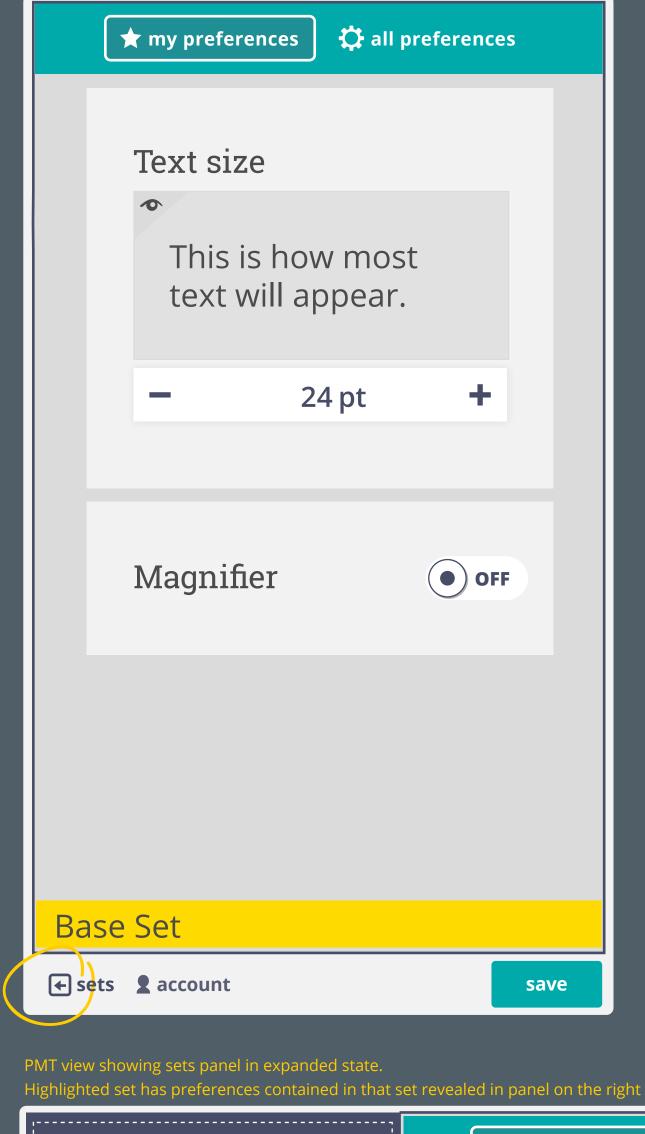

**Base Set** 

any devices, anytime

any devices, anytime

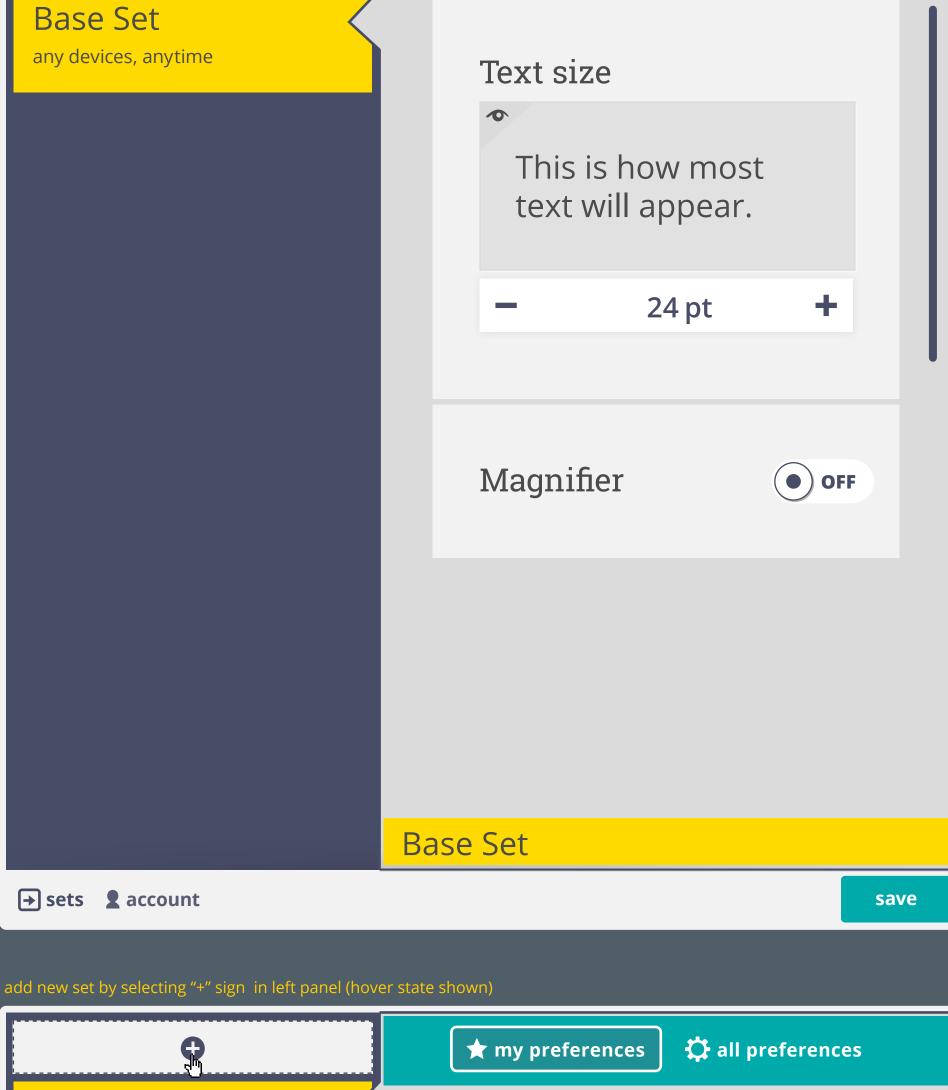

Text size

**★** my preferences

all preferences

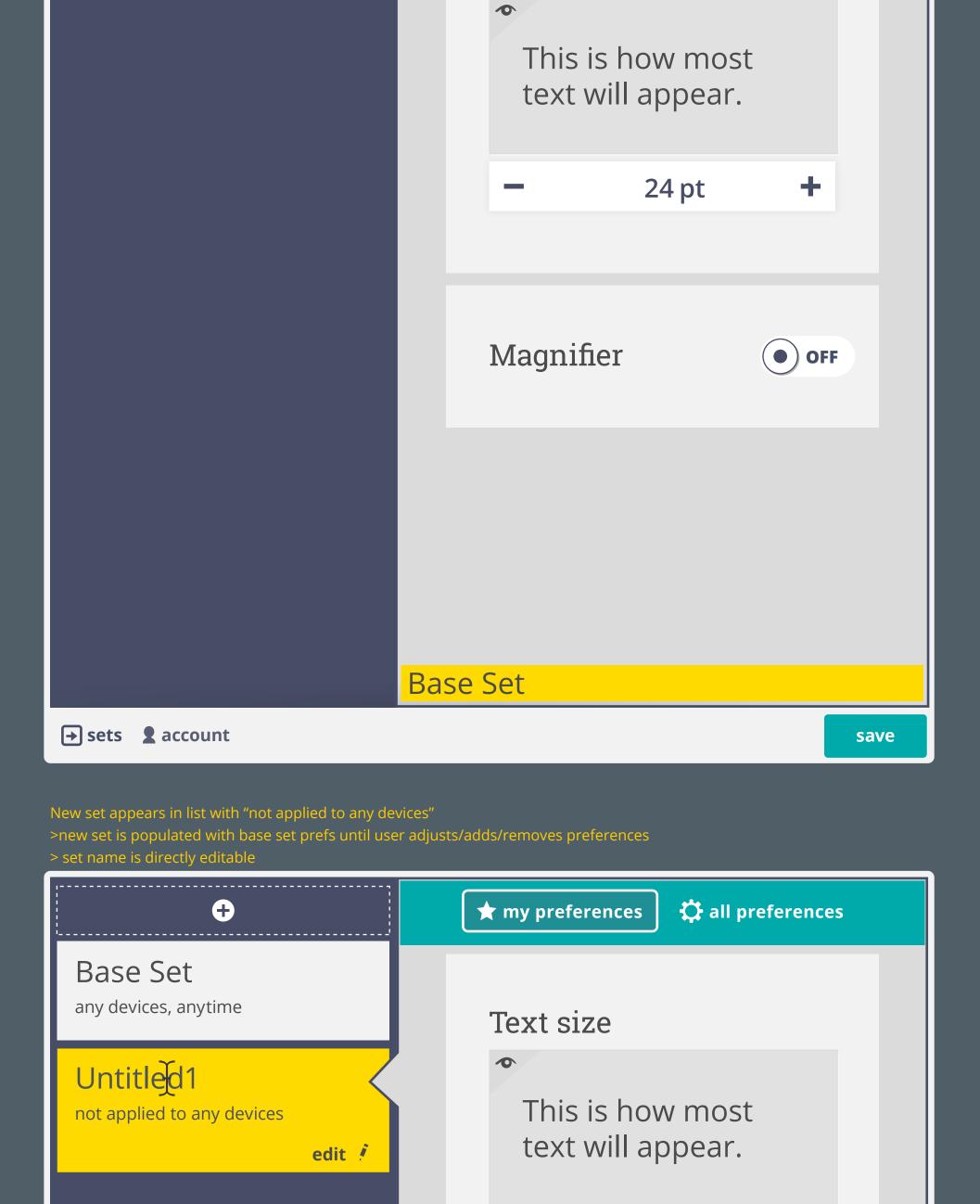

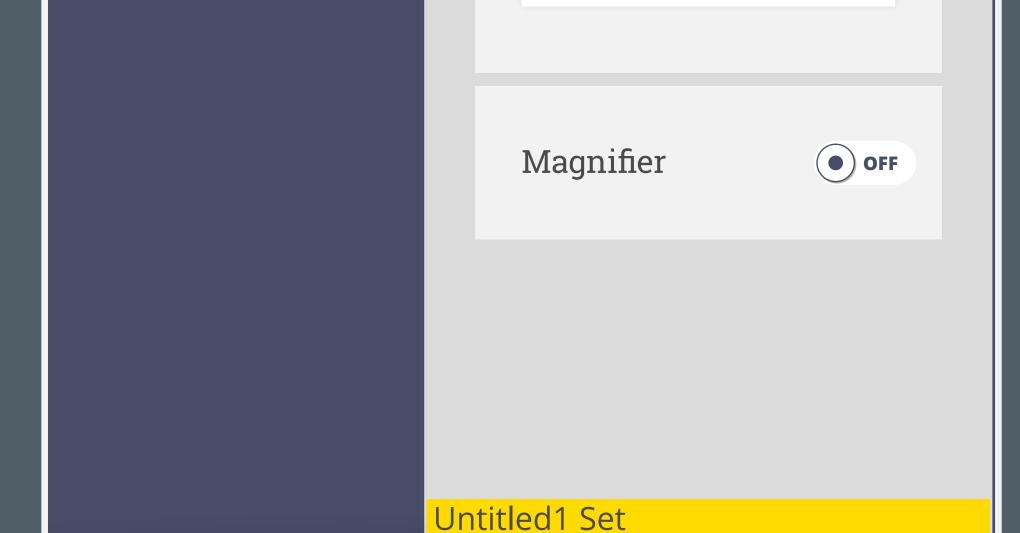

24 pt

save

conditions history share sync Untitled1

not applied at any times

vvNew set begins with no conditions (will not be applied anywhere until user adds conditions)

→ sets **2** account

>(default to "apply to all devices" for review?)

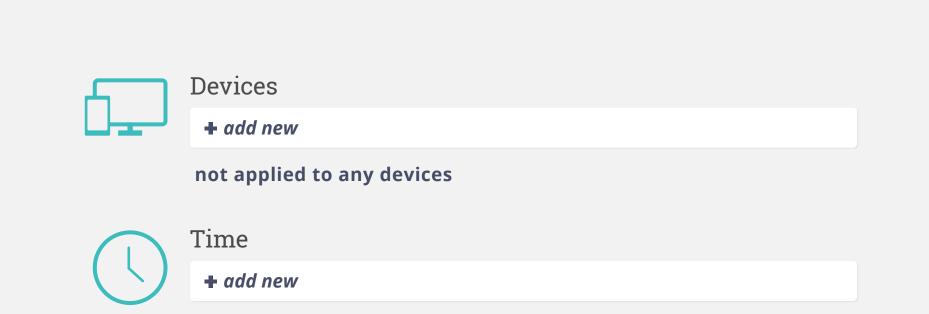

cancel done

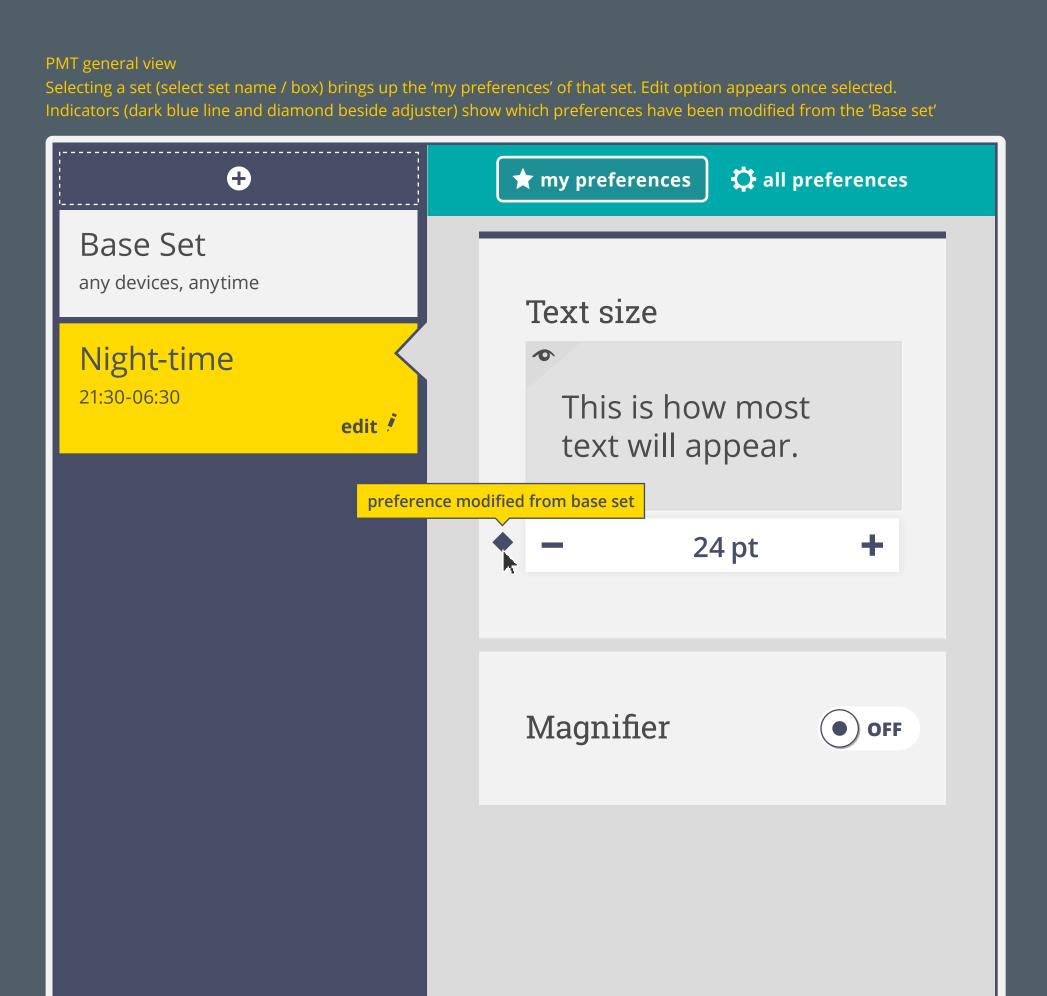

Night-time Set

**★** my preferences

save

all preferences

→ sets **2** account

hover state

(see details)

**Use as Base Set** 

Devices

Conditions can be edited and removed

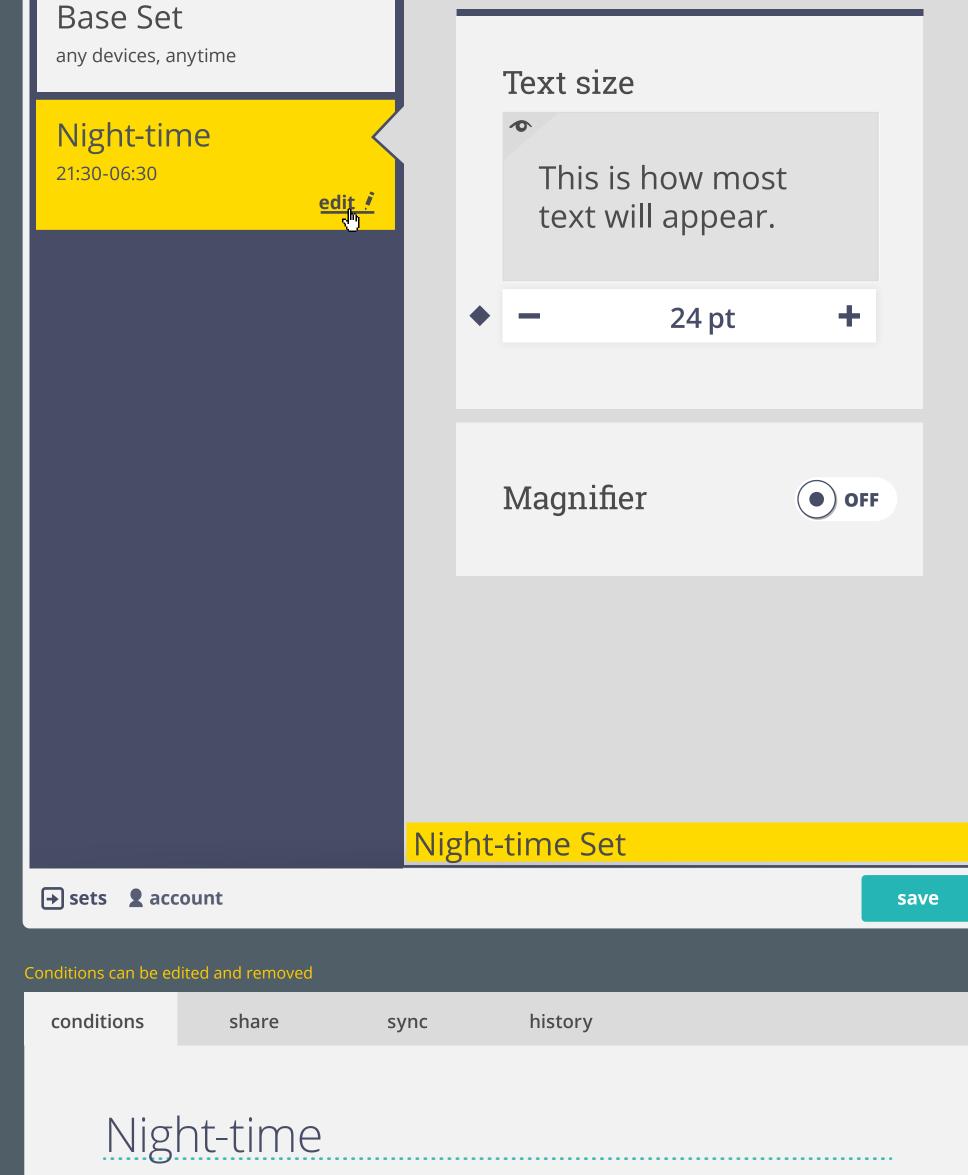

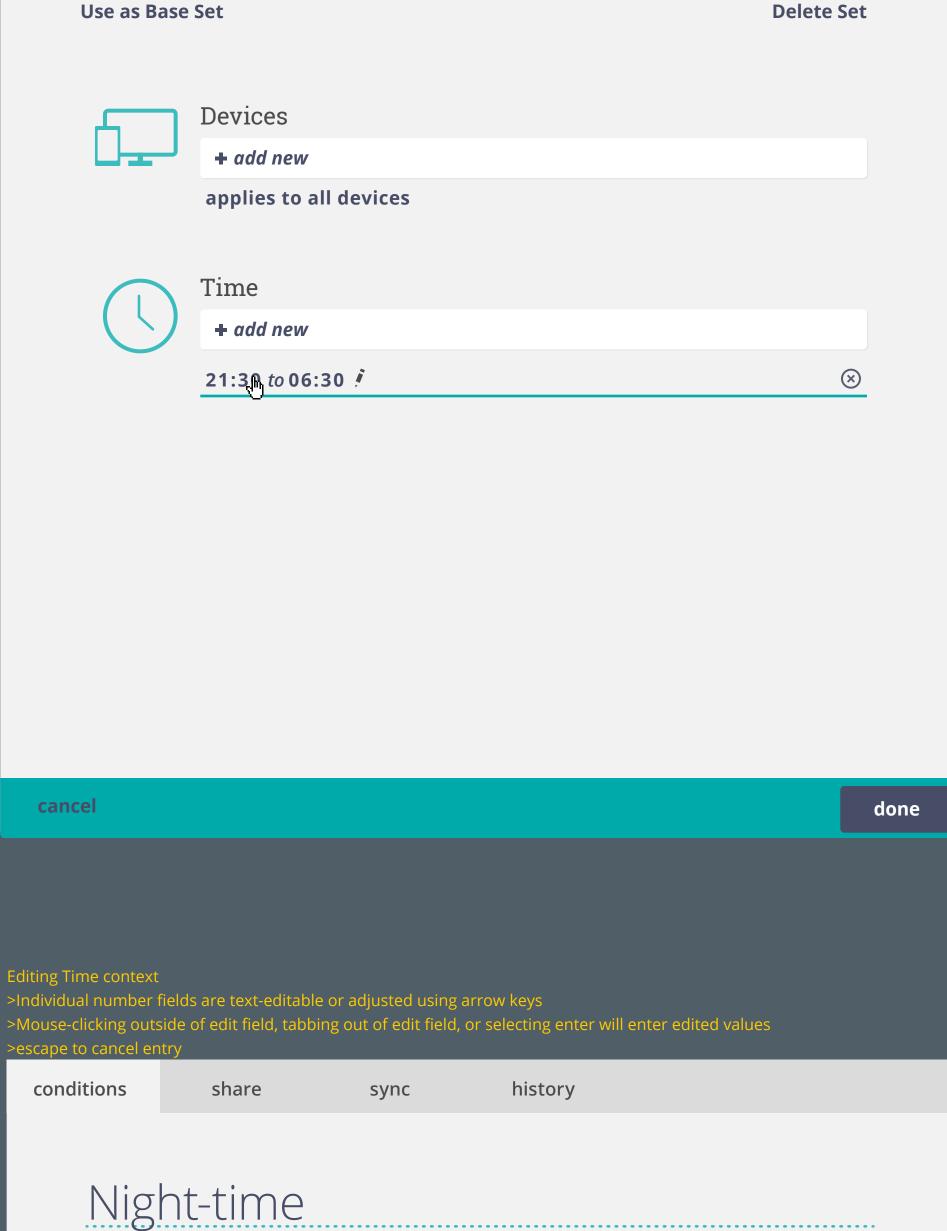

**Delete Set** 

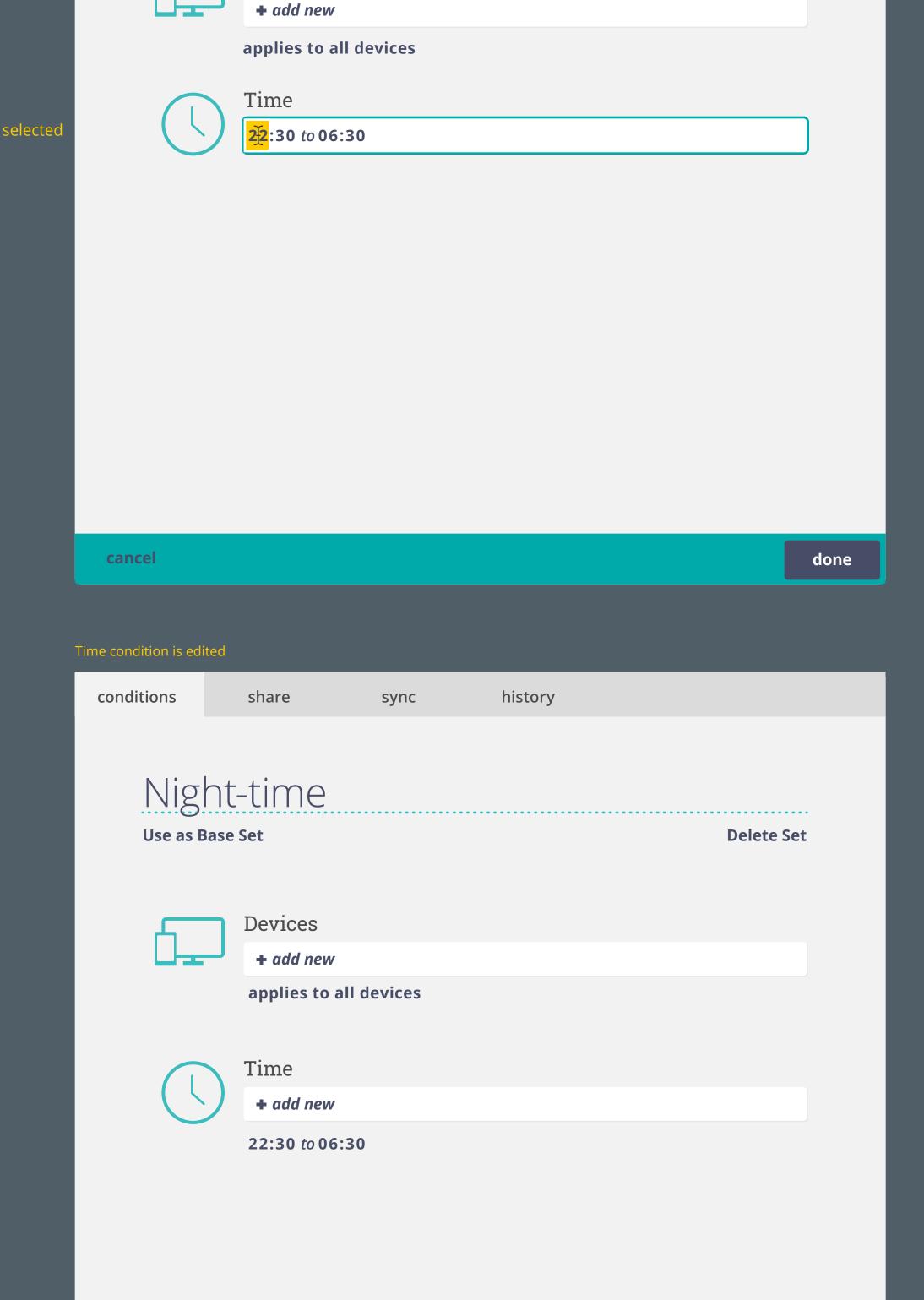

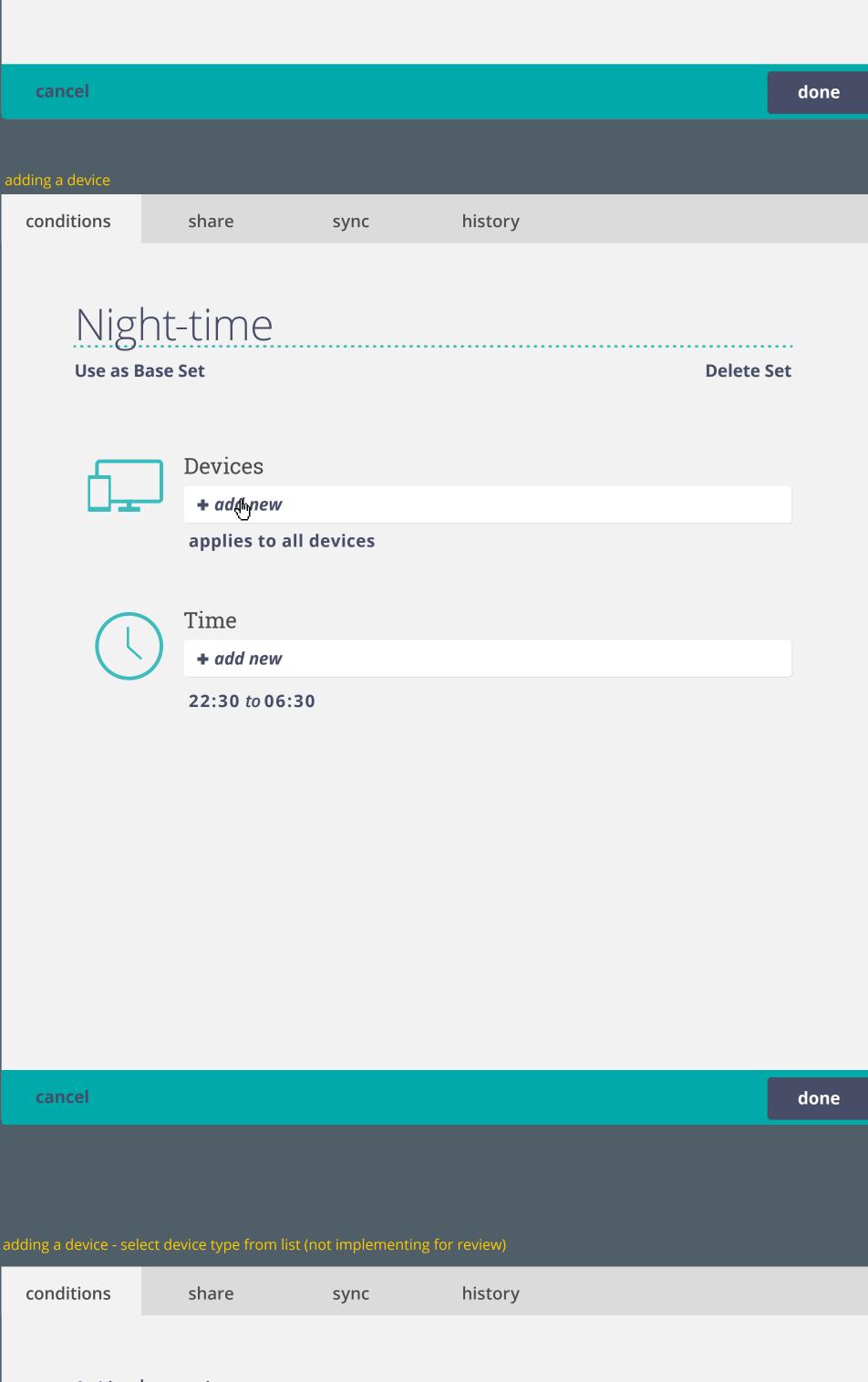

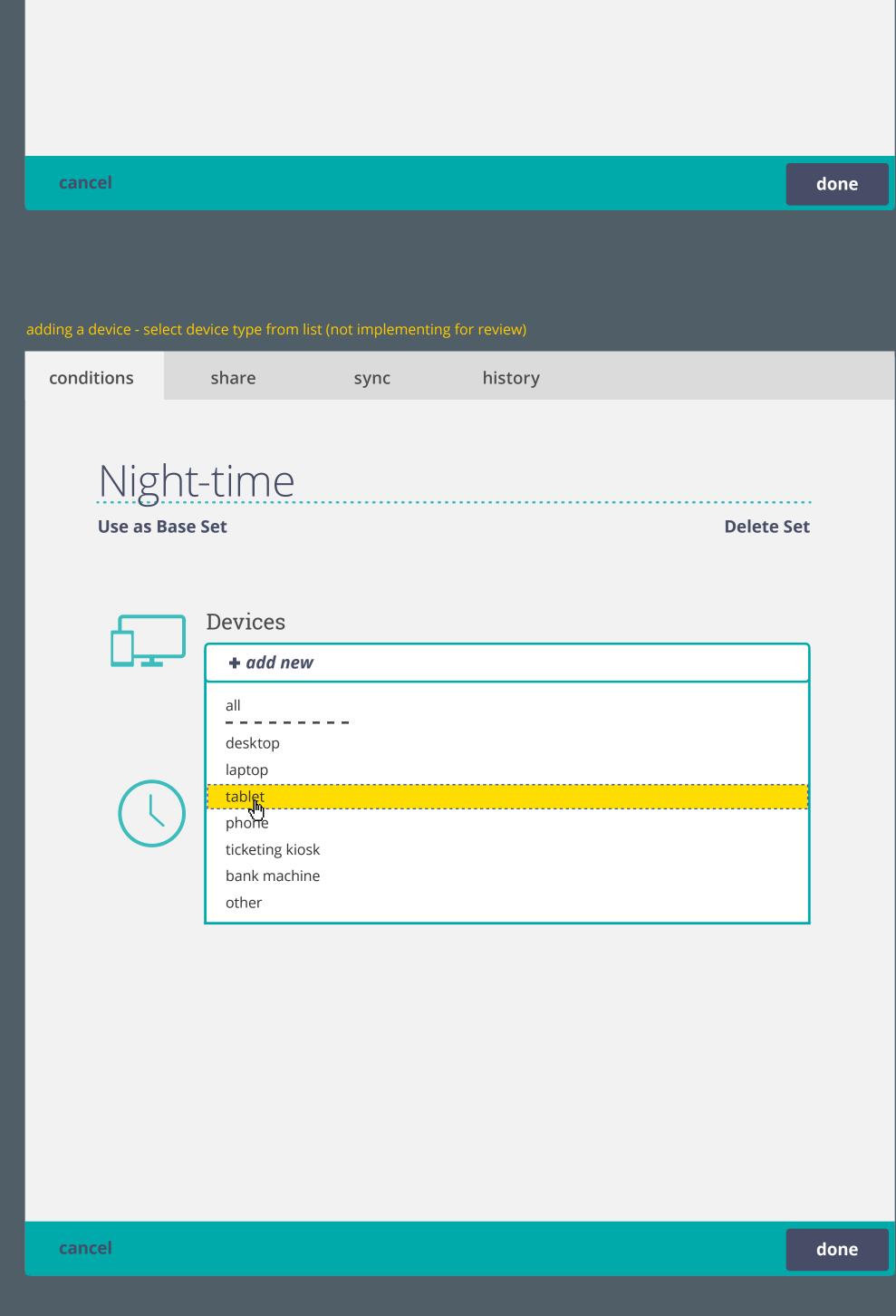

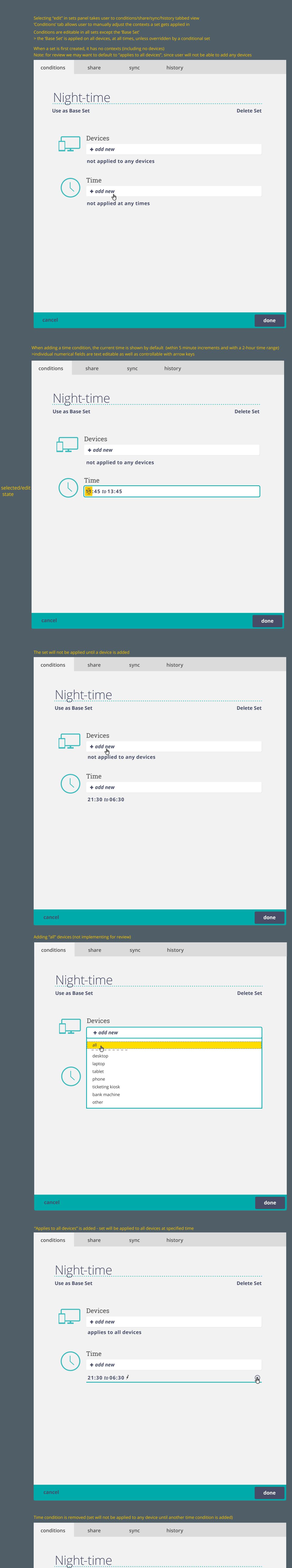

cancel

21:30 to 06:30

hover 21:30 tp 06:30 !

select or focus **22:30** *to* **06:30** 

select values or select Enter (editable state)

selecting delete icon will remove condition